**ГОУ НПО ПУ №31**

**Виды компьютерной графики**

> **Часть 1. Растровая графика**

> > **Гурьевск**

**2010**

**Под видами компьютерной графики подразумевается** 

**способ хранения** 

**изображения**

**Виды компьютерной графики отличаются принципами формирования изображения**

**область информатики, изучающая методы и свойства обработки изображений с помощью программно-аппаратных средств.**

**Компьютерная графика -** 

### **Виды компьютерной графики**

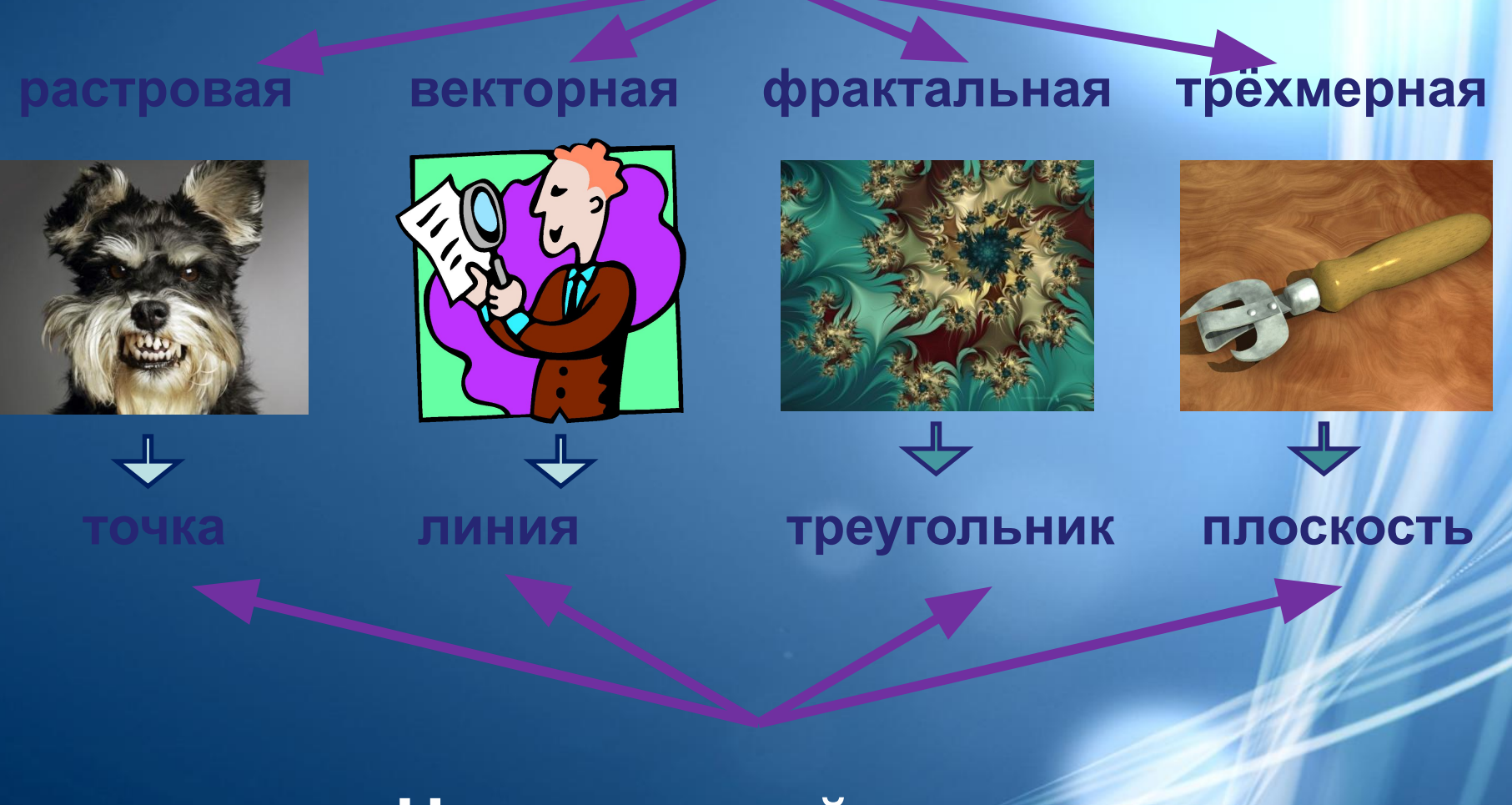

#### **Наименьший элемент**

#### **Растровая графика**

Растровое изображение состоит из мельчайших точек (пикселов) – цветных квадратиков одинакового размера. Растровое изображение подобно мозаике – когда приближаете (увеличиваете) его, то видите отдельные пиксели, а если удаляете (уменьшаете), пиксели сливаются.

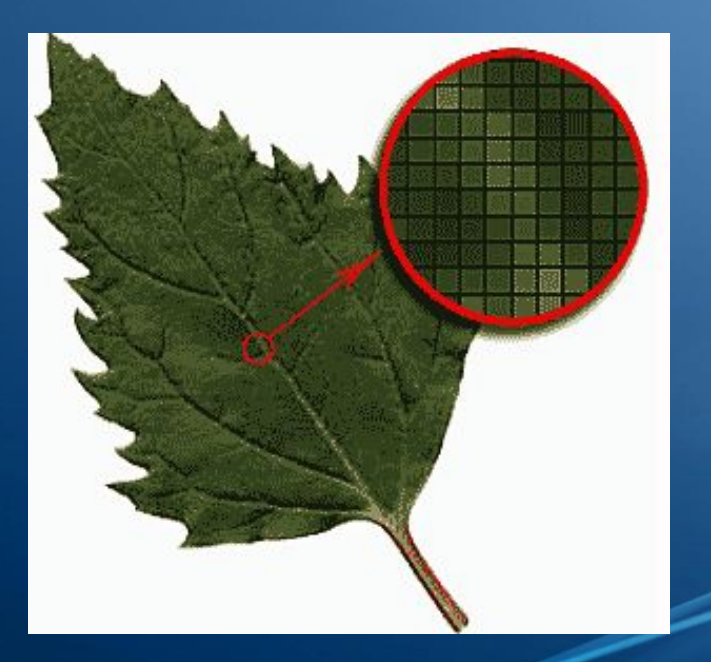

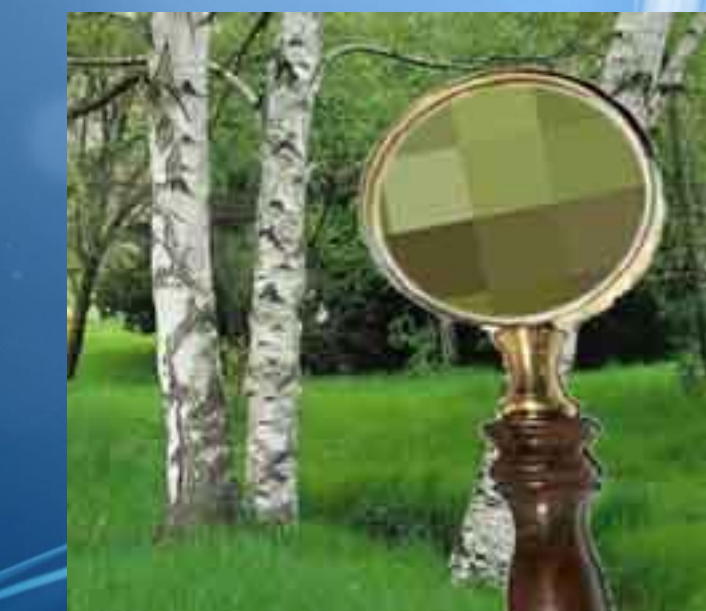

Растровое изображение может иметь различное **разрешение**, которое определяется **количеством точек по горизонтали и вертикали**.

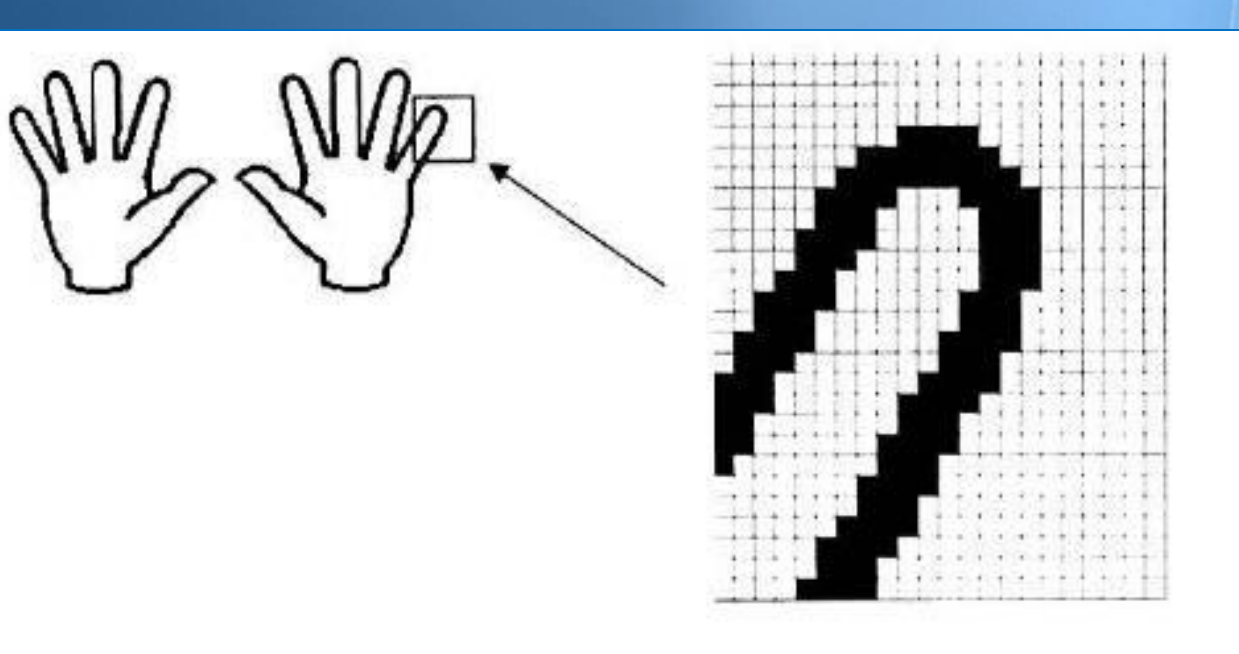

#### **Растр -**

**(от англ. raster) – представление изображения в виде двумерного массива точек (пикселов), упорядоченных в ряды и столбцы**

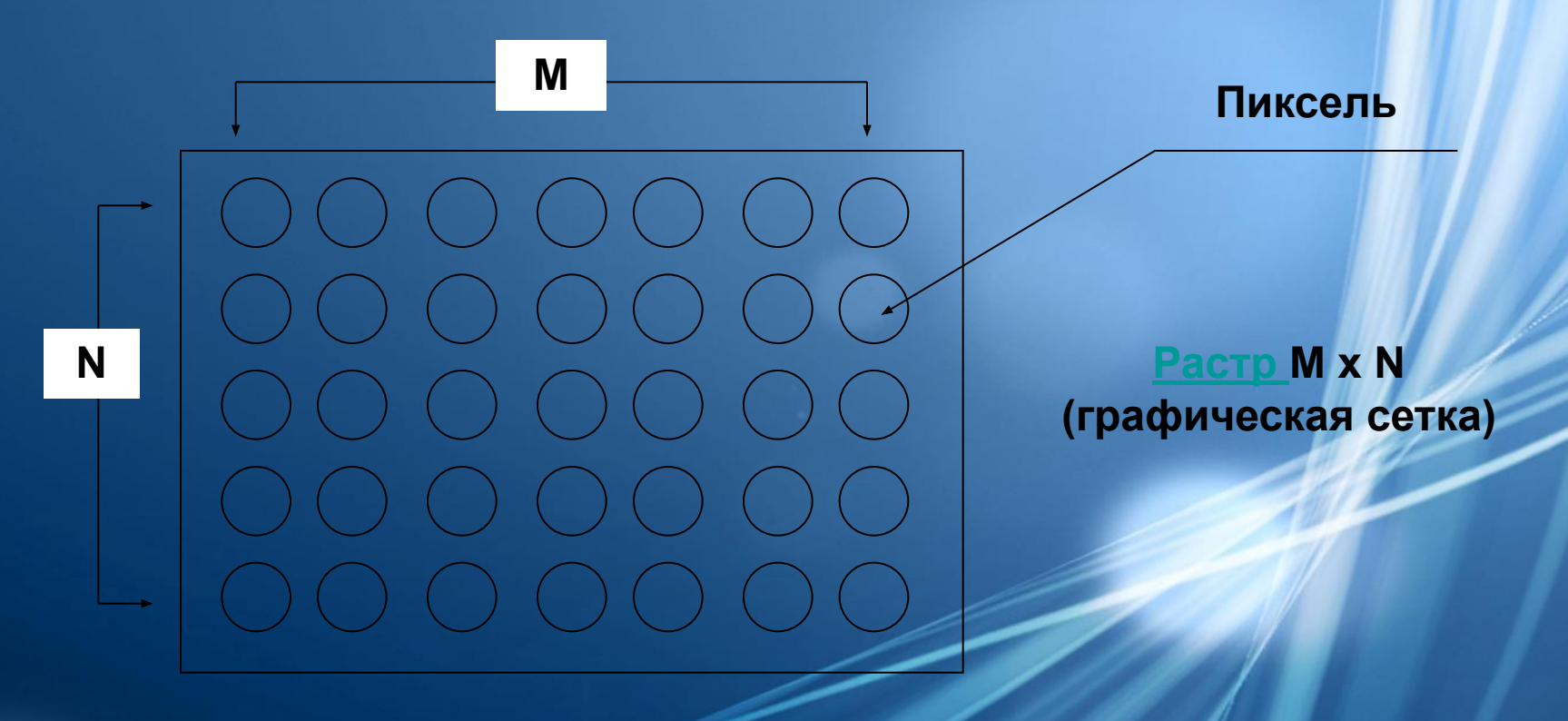

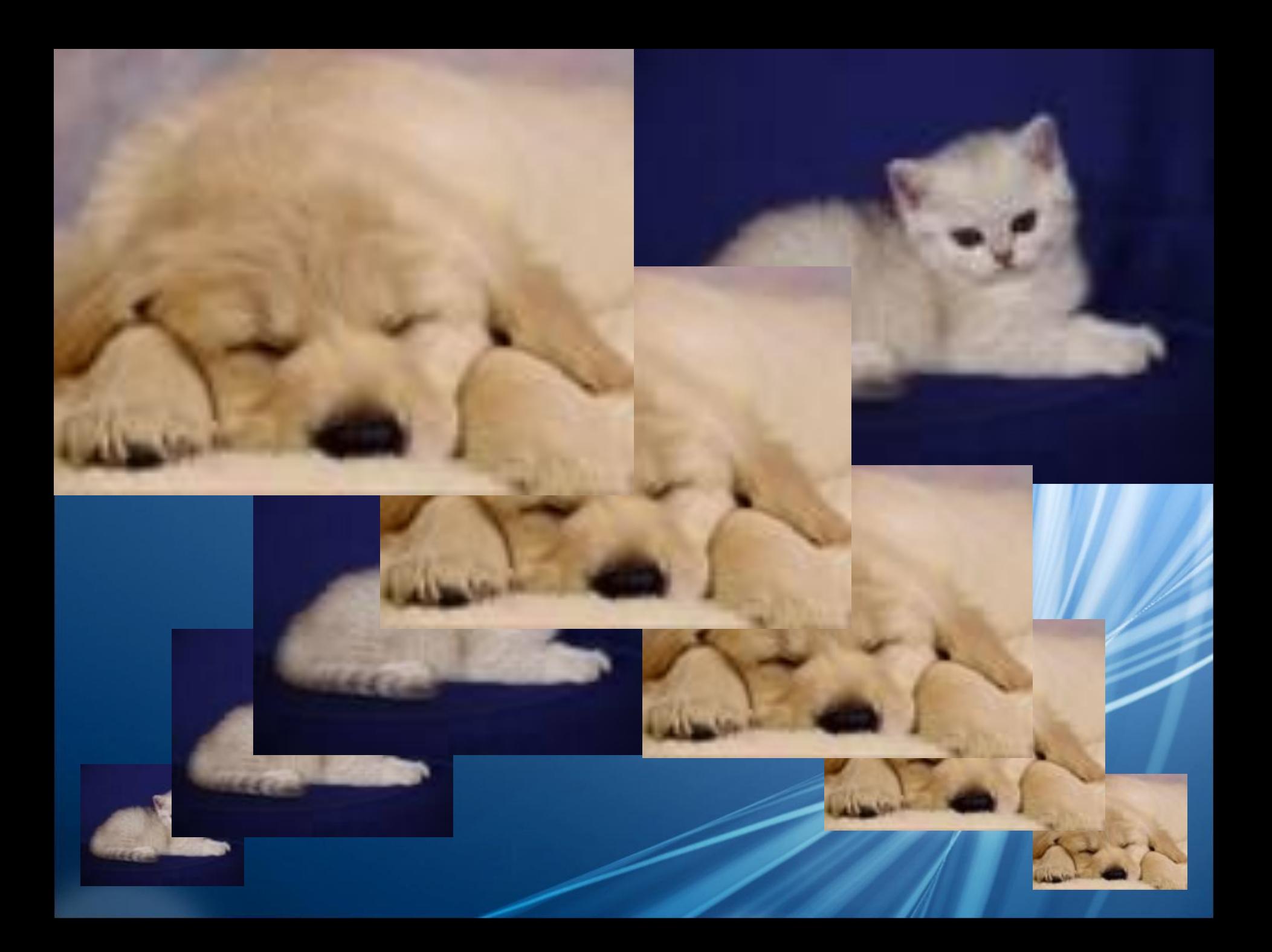

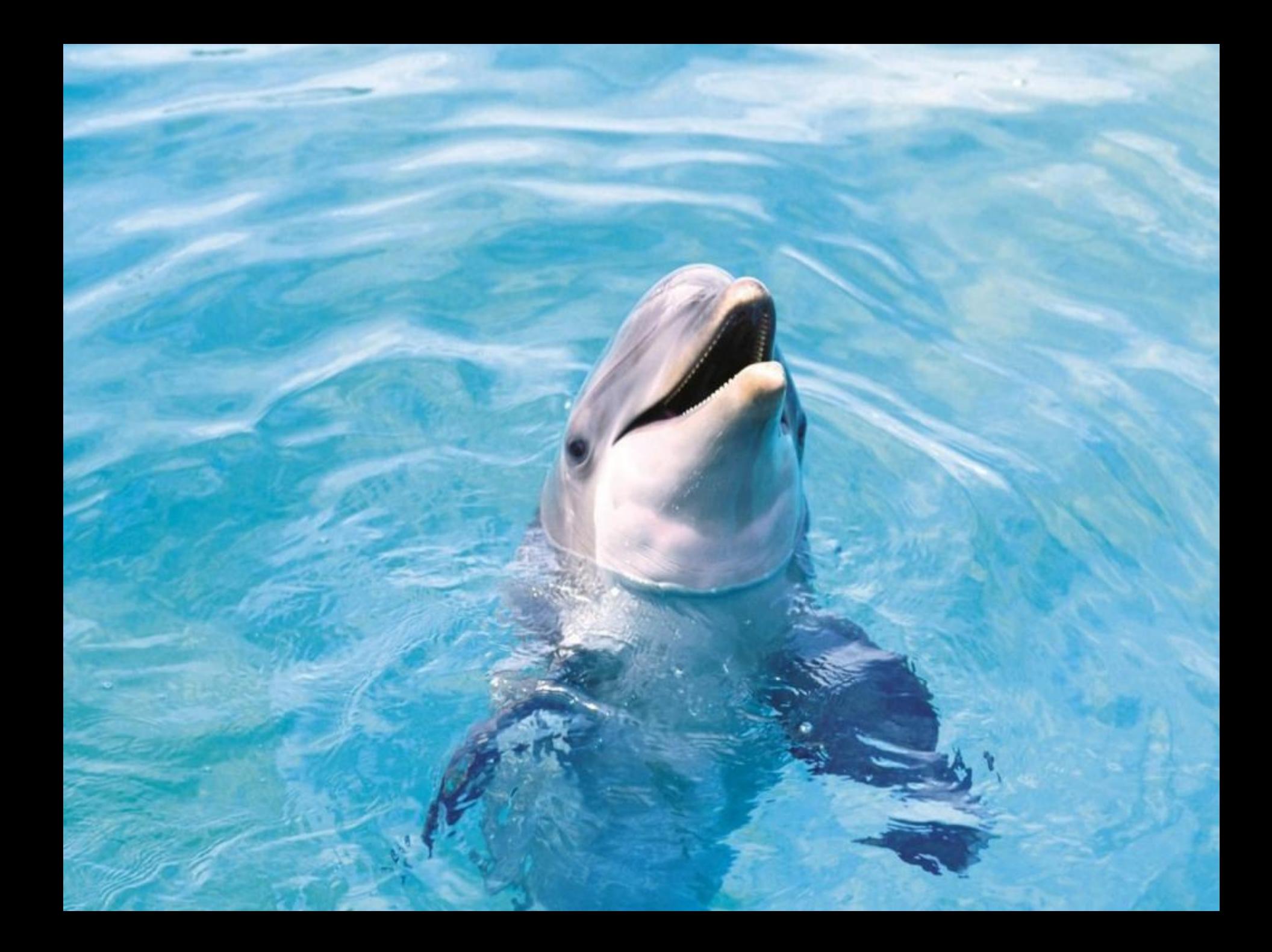

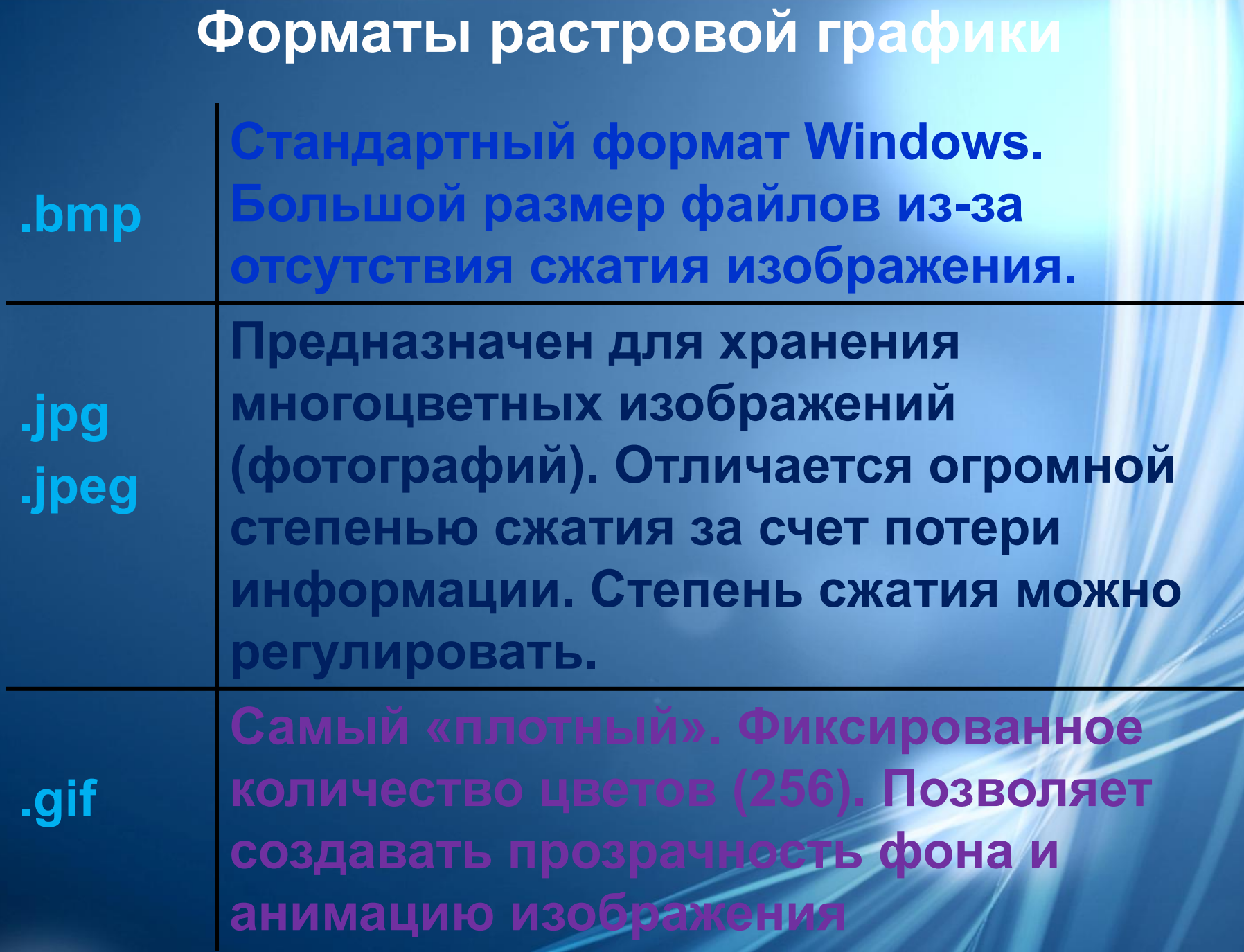

- **• оцифровка фотоматериалов при помощи сканирования (изображения получаются в растровом виде)**
- **• создание и обработка фотомонтажа;**
- **• ретуширование, реставрирование фотографий;**

**Применение растровой графики** 

## Программы для работы **растровой графикой**

- 
- **• Adobe PhotoShop**
- 
- **• Corel PhotoPaint**
- 
- 
- 
- **• Fauve Matisse**
- **• Corel Paint Shop Pro Скриншот**

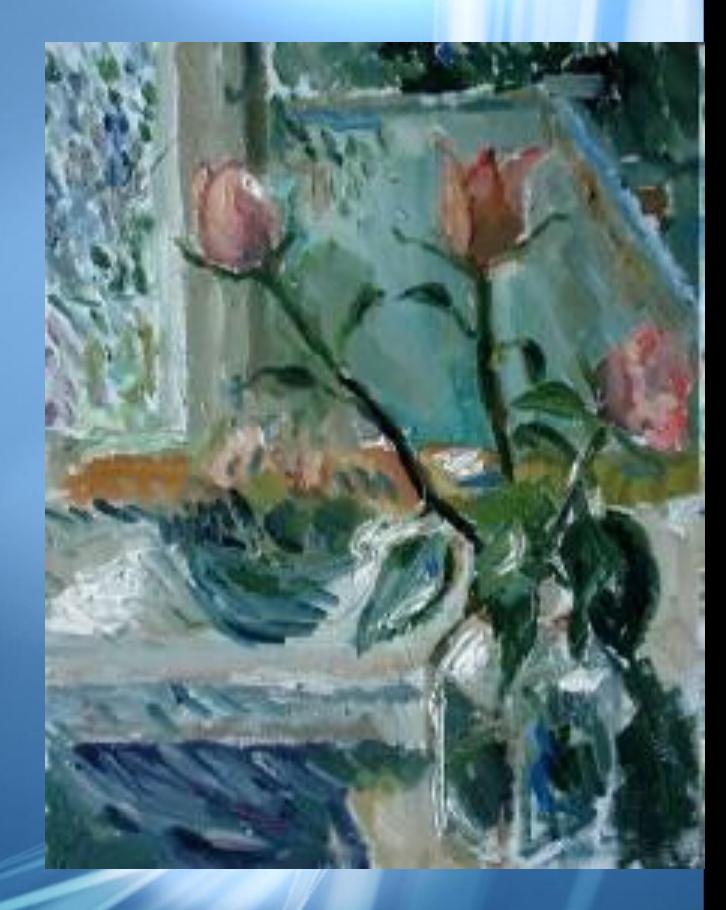

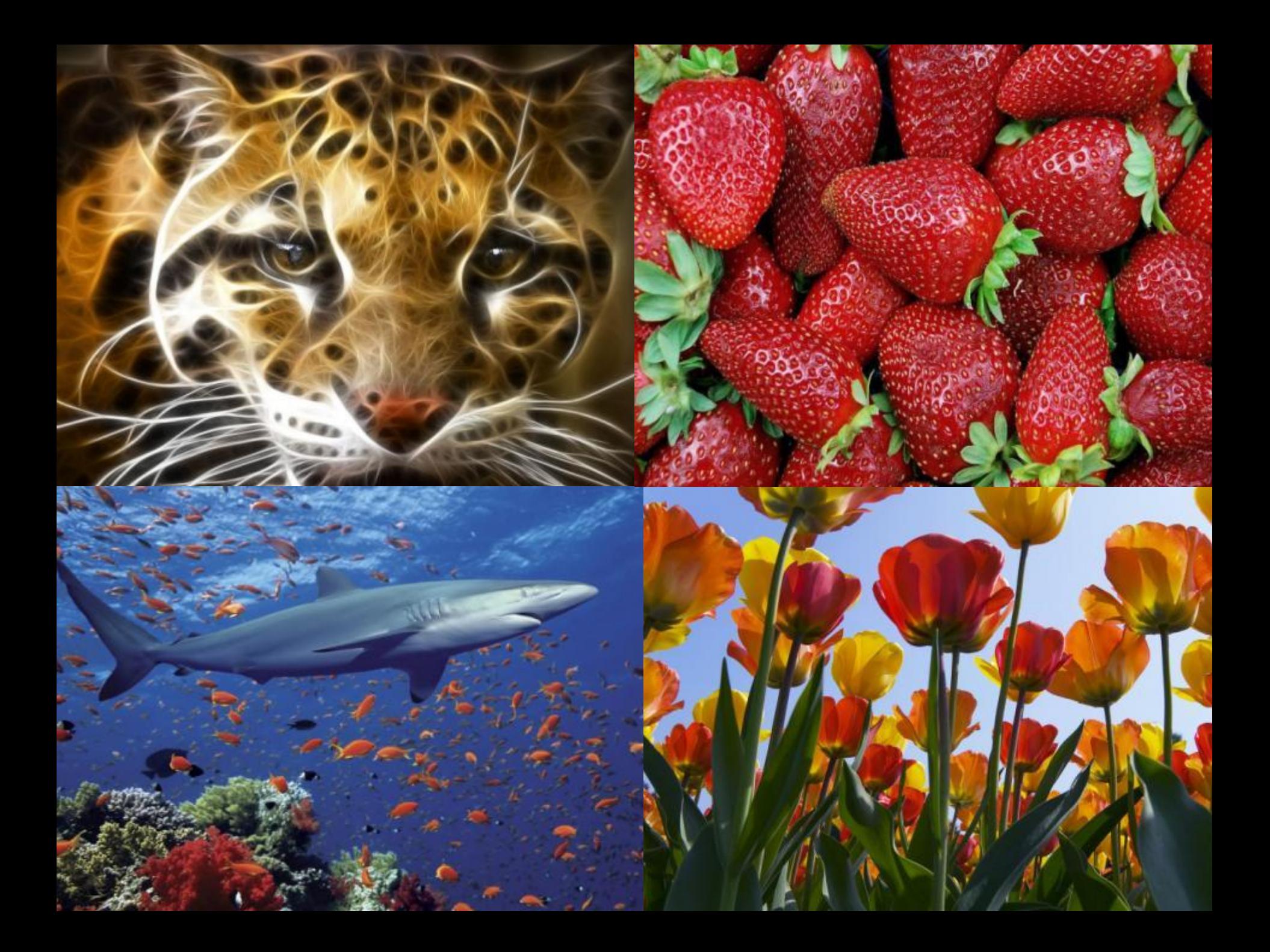

# **Спасибо за внимание!**